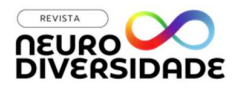

## TÍTULO COM ATÉ QUINZE PALAVRAS: IMPACTO DA POLUIÇÃO ATMOSFÉRICA NA SAÚDE RESPIRATÓRIA DE CRIANÇAS URBANAS<sup>1</sup>

O resumo em língua vernácula (mínimo de 150 e máximo de 250 palavras, em fonte Times New

 $\mathcal{L}_\text{max}$  and  $\mathcal{L}_\text{max}$  and  $\mathcal{L}_\text{max}$  and  $\mathcal{L}_\text{max}$  and  $\mathcal{L}_\text{max}$  and  $\mathcal{L}_\text{max}$ 

### RESUMO

ISSN: 2764-5622 Vol. 4 | Nº. 1 | Ano 2023

afiliação institucional emailautor@dominio

afiliação institucional emailautor@dominio

Autor1 experiências imersivas. No entanto, é importante reconhecer que a tecnologia também apresenta Autor2 deve estar preparada para enfrentar esses desafios e orientar o desenvolvimento tecnológico de Roman, tamanho 10, espaçamento entrelinhas simples, justificado e sem recuo). O resumo deve conter uma breve introdução do tema do trabalho, objetivo geral, metodologia e principais resultados. "Ao longo da história, a tecnologia tem desempenhado um papel fundamental na transformação da sociedade. Desde as primeiras invenções até os avanços mais recentes, a tecnologia tem impulsionado o progresso humano em diversas áreas. Na área da comunicação, por exemplo, as invenções do telefone e da internet revolucionaram a forma como nos conectamos e trocamos informações. Na medicina, os avanços tecnológicos permitiram diagnósticos mais precisos e tratamentos mais eficazes, salvando inúmeras vidas. Na indústria, a automação e a robótica têm aumentado a eficiência e a produtividade. Além disso, a tecnologia tem proporcionado novas formas de entretenimento, como jogos eletrônicos e realidade virtual, que transportam as pessoas para desafios e dilemas éticos. A privacidade e a segurança dos dados são questões cada vez mais relevantes, assim como o impacto ambiental da produção e descarte de dispositivos eletrônicos. Portanto, é necessário um equilíbrio entre o aproveitamento dos benefícios da tecnologia e a conscientização dos possíveis impactos negativos. A sociedade deve estar preparada para enfrentar esses desafios e orientar o desenvolvimento tecnológico de maneira ética e sustentável. A sociedade maneira ética e sustentável e".

> Palavras-chave: palavras-chave em língua vernácula, separadas por ponto-e-vírgula (de 3 a 5 palavras-chave).

### Autor3

afiliação institucional emailautor@dominio

#### Correspondência/Contato

revistaneurodiversidade@gmail.com www.institutoneurodiversidade.com

#### Editores responsáveis

Daniele Pendeza Lucas Pontes

Revisão

Filipe Russo

1 Exemplo de nota de rodapé.

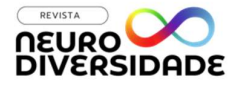

## TITLE WITH ATMOST FIFTEEN WORDS: THE ROLE OF MICROPLASTICS IN MARINE ECOSYSTEMS: A COMPREHENSIVE REVIEW

 $\mathcal{L}_\text{max}$  and  $\mathcal{L}_\text{max}$  and  $\mathcal{L}_\text{max}$  and  $\mathcal{L}_\text{max}$  and  $\mathcal{L}_\text{max}$  and  $\mathcal{L}_\text{max}$ 

#### ABSTRACT

ISSN: 2764-5622 Vol. 4 | Nº. 1 | Ano 2023

afiliação institucional emailautor@dominio

afiliação institucional emailautor@dominio

#### Autor3

afiliação institucional emailautor@dominio

Autor1 sustainable land management practices. Additionally, there is a need for adaptation strategies to help Autor2 come. By taking decisive action now, we can work towards a better world". The abstract in English (minimum of 150 and maximum of 250 words, in Times New Roman font, size 10, simple spacing between lines, justified and without indentation). The abstract should contain a brief introduction to the theme of the work, general objective, methodology and main results. "Climate change is an urgent global issue that demands immediate attention and action. The Earth's climate is undergoing significant changes due to human activities, primarily the burning of fossil fuels and deforestation. These activities release greenhouse gases into the atmosphere, trapping heat and causing the planet to warm. The consequences of climate change are far-reaching and include rising global temperatures, melting ice caps, more frequent and intense extreme weather events, and shifts in ecosystems. The impacts are already being felt around the world, affecting communities, economies, and ecosystems. Mitigating climate change requires a comprehensive approach that includes transitioning to renewable energy sources, improving energy efficiency, and implementing communities and ecosystems cope with the changes that are already occurring. International cooperation and collaboration are essential in addressing climate change, as it is a global problem that requires collective action. Governments, businesses, and individuals all have a role to play in reducing greenhouse gas emissions, promoting sustainability, and building resilience. By taking decisive action now, we can work towards a more sustainable and resilient future for generations to

Keywords: keywords in English language, separated by semicolons (from 3 to 5 keywords).

## TÍTULO CON HASTA QUINCE PALABRAS: EL IMPACTO DE LA CONTAMINACIÓN ATMOSFÉRICA EN LA SALUD CARDIOVASCULAR

#### RESUMEN

El resumen en lengua vernácula (mínimo de 150 y máximo de 250 palabras, en letra Times New Roman, tamaño 10, espacio simple, justificado y sin sangría). El resumen debe contener una breve introducción del tema del trabajo, objetivo general, metodología y principales resultados. "En este estudio, se investigó el impacto de la actividad física regular en la salud cardiovascular de adultos mayores. Se reclutaron 200 participantes de ambos sexos, con edades comprendidas entre 60 y 75 años, sin antecedentes de enfermedades cardiovasculares. Los participantes se dividieron en dos grupos: el grupo de intervención, que realizó ejercicio aeróbico moderado durante 60 minutos, tres veces por semana, durante seis meses, y el grupo de control, que no recibió intervención alguna. Se evaluaron diversos parámetros de salud cardiovascular, como la presión arterial, el perfil lipídico y la capacidad aeróbica, antes y después del período de intervención. Los resultados mostraron que el grupo de intervención experimentó mejoras significativas en todos los parámetros evaluados en comparación con el grupo de control. La presión arterial se redujo en un promedio de 10 mmHg tanto en la presión sistólica como en la diastólica. Además, se observó una disminución significativa en los niveles de colesterol LDL y un aumento en los niveles de colesterol HDL. La capacidad aeróbica también mejoró en un 15% en el grupo de intervención. Estos hallazgos indican que la actividad física regular tiene efectos beneficiosos en la salud cardiovascular de los adultos mayores, mejorando la presión arterial, el perfil lipídico y la capacidad aeróbica".

Palabras clave: palabras clave en idioma español, separadas por punto y coma (de 3 a 5 palabras clave).

## 1 INTRODUÇÃO

A intenção deste template é facilitar o processo de formatação dos artigos encaminhados para a Revista Neurodiversidade. Os itens e subitens (leia-se títulos de seções) indicados são ilustrativos, podendo ser alterados, porém a formatação geral do trabalho deve ser mantida. Independente do caso, título do artigo, informações de autoria, resumo, palavras-chave e referências são elementos obrigatórios. Manter a formatação dos cabeçalhos e rodapés, atualizar somente as informações pertinentes.

Um caminho canônico para a elaboração de artigos científicos é seguir a seguinte estrutura de seções: INTRODUÇÃO, METODOLOGIA, RESULTADOS, DISCUSSÃO, CONSIDERAÇÕES FINAIS. Essa segmentação e titulação das seções é opcional, se atenha ao que for mais pertinente ao seu artigo científico.

Como parte do processo de submissão, es autories necessitam verificar a conformidade da submissão em relação a todos os itens listados a seguir. As submissões que não estiverem de acordo com as normas serão devolvidas.

A sua contribuição é autoral, original e inédita, e não está sendo avaliada para publicação por outra revista; caso contrário, deve-se justificar na seção COMENTÁRIOS À EQUIPE EDITORIAL.

O arquivo da submissão está em formato Microsoft Word.

URLs para as referências foram informadas quando possível, com preferência para DOIs.

O texto está com espaçamento entrelinha de 1,5 linha; usa a fonte Times New Roman com 12 pontos; emprega itálico em vez de sublinhado (exceto em endereços URL); as figuras e tabelas estão inseridas no texto, não no final do documento na forma de anexos.

O texto segue os padrões de estilo e requisitos bibliográficos descritos neste template, disponibilizado em Diretrizes para Autories.

## 2 REGRAS DE FORMATAÇÃO E DIAGRAMAÇÃO

O texto deve ser escrito em parágrafos com recuo de 1,5 cm na primeira linha, 0 nas demais e fonte Times New Roman, tamanho 12, justificado, espaçamento entrelinhas de 1,5 linha e espaçamento anterior e posterior de 3pt; páginas configuradas no formato A4, com numeração; notas

de rodapé<sup>2</sup> , quando necessário, fonte em tamanho 10, justificado, com espaçamento entrelinhas simples e sem espaçamento ou recuos adicionais.

### 2.1 USOS DE NEGRITO, ITÁLICO E SUBLINHADO

O uso do negrito deve ser dedicado a dar ênfase a uma palavra, expressão ou frase, dentro ou fora de uma citação, use com parcimônia.

O uso de itálico deve ser dedicado para identificar palavras estrangeiras, como internet, neurodiversity, autism, giftedness, ADHD, entre outras. Evite usos adicionais, salvo exceções. Favoreça o uso de palavras em português sempre que convir.

O uso de sublinhado deve ser dedicado para identificar URLs, demais usos ficam ao critério das autorias envolvidas, use com parcimônia e oriente-se sempre que possível pelas normas APA, ABNT, entre outras, para a elaboração de artigos científicos. Para os fins de publicação na Revista Neurodiversidade, os estilos, formatos e diagramações propostos neste template possuem precedência sobre as demais normas e servem para facilitar a leitura e a navegação, ao garantir consistência ao longo de artigos diversos. Links e URLs devem estar sublinhados e na cor verde turquesa de código RGB (24, 172, 147) ou código hex (#18AC93).

Grifos (negrito, *itálico* e sublinhado) dentro de citações precisam ser informados entre parênteses quanto a sua origem, as opções são "grifo(s) no original", "grifo(s) meu(s)" ou "grifo(s) nosso(s)". Veja o exemplo abaixo:

Certamente, uma literatura dessa natureza não tem a pretensão de substituir o estudo profundo na área. Ninguém se tornará um neurocientista lendo gibi, mas a ideia é acessibilizar um conteúdo muito complexo, de forma que instigue as pessoas a quererem estudar mais sobre o assunto e diminuir a distância entre o mundo científico e o mundo de nós "reles mortais" (Louro & Maciel, 2021, p. 4, grifo meu).

## 3 CITAÇÕES

Conceitos, ideias, citações e paráfrases relativas a trabalhos que não originais do presente artigo, ainda que de mesma autoria ou de autoria própria, precisam ser imediatamente identificados e

l

<sup>2</sup> Exemplo de nota de rodapé.

posteriormente referenciados na seção REFERÊNCIAS ao fim do artigo, sob o risco de incorrer no crime de plágio e na má prática de autoplágio. O mesmo vale para figuras, tabelas e qualquer outro conteúdo autoral.

## 3.1 CITAÇÕES DIRETAS

Uma citação direta é quando você copia o conteúdo de uma outra publicação termo a termo, portanto essa cópia precisa estar devidamente identificada, assim como conter os dados da fonte para a recuperação e a investigação pelo público leitor, independente desse conteúdo citado for ou não de sua autoria.

## 3.1.1 CITAÇÕES DIRETAS CURTAS

A citação direta curta deve ser utilizada quando a citação possui até 40 palavras ou até 3 linhas inclusivas, incorpore-a no texto corrido entre aspas duplas, caso haja no interior da citação o uso de aspas duplas as substitua por aspas simples, veja o exemplo a seguir. Segundo Louro e Maciel (2021, p. 3), o gibi Cerebrando pode ser utilizado como "ferramenta pedagógica em escolas e contextos diversos a fim de ensinar neurociências em diálogo a outras temáticas para, quem sabe, instigar o 'espírito investigativo e científico' de crianças e adolescentes".

Há ainda uma segunda forma de utilizar uma citação direta curta, com os parênteses ao fim da citação no lugar de no início. "Na hora meus olhos brilharam e pensei: - será que meu sonho de criança, de ter uma HQ desenhada por mim seria realizado? Assim começou a parceria" (Louro & Maciel, 2021, p. 5, grifo no original).

Não esqueça de sempre citar a fonte com sobrenomes das autorias, ano e página, quando possível e pertinente.

## 3.1.2 CITAÇÕES DIRETAS LONGAS

A citação direta longa deve ser utilizada quando a citação possui mais de 40 palavras ou mais de 3 linhas inclusivas. Para tanto, comece um novo parágrafo, com as mesmas características dos parágrafos comuns utilizados até então, no lugar do recuo de 1,5 cm na primeira linha utilize uma indentação de 1,5 cm à esquerda de modo a exibir a citação num bloco independente de texto, na

mesma posição, fonte tamanho 11 e com as demais formatações idênticas a de um novo parágrafo. Não faça uso de aspas duplas no início e no fim da citação, ao fim da mesma identifique os dados da fonte.

Qualquer conteúdo adicional às citações diretas curtas e longas deve ser realizado entre colchetes, para suprimir segmentos do texto original basta substituir esses segmentos por [...]. Veja o exemplo abaixo para a citação direta longa.

A ciência é maravilhosa [e emocionante], só chegamos até aqui como sociedade devido ao desenvolvimento da ciência que dia a dia vem desvendando os mistérios do mundo e possibilitando melhor qualidade de vida para todos. [...] Cientistas geralmente escrevem para cientistas e não para pessoas comuns. Acreditamos que conteúdos importantes precisam ser acessíveis a todos. Portanto, acessibilidade é a proposta desse HQ (Louro & Maciel, 2021, p. 9).

Caso você esteja traduzindo uma citação de outro idioma para o português, basta colocar no interior dos parênteses, após o número da página e/ou menção do grifo, após uma vírgula, a expressão "tradução minha" ou "tradução nossa". Siga sempre a seguinte ordem ao compor a fonte (autorias, ano, página, grifos, tradução).

Não esqueça de sempre citar a fonte com sobrenomes das autorias, ano e página, quando possível e pertinente.

## 3.2 CITAÇÕES INDIRETAS OU PARÁFRASES

As citações indiretas ou paráfrases não requerem que você cite a página exata em que uma ideia ou conceito foi desenvolvido, até mesmo porque muitas vezes essa informação não é pertinente. Quando for pertinente, é encorajado que a página exata esteja presente na fonte para facilitar a recuperação pelo público leitor. Veremos os dois casos a seguir e independente do caso não se deve utilizar as aspas, uma vez que você não está copiando uma frase termo a termo, mas sim buscando representar aquela mesma ideia, porém com as suas próprias palavras. O mesmo ocorre quando você cita um conceito e quer especificar a origem ou a versão do conceito que você está utilizando.

O conceito de assincronia enquanto desenvolvimento assincrônico (Silverman, 1997) é fundamental para a compreensão contemporânea sobre as pessoas com altas habilidades ou superdotação.

O autocontrole desativa as reações conflitantes, enquanto que a autorregulação possibilita processos, os quais irão eventualmente promover o comportamento motivado (Beckman & Kossak, 2018, p. 882).

#### 4 FIGURAS

Qualquer recurso visual ou gráfico que não seja uma tabela se enquadra na categoria Figura.

Uma figura deve ser inserida o mais próxima possível de sua primeira menção no artigo, aliás a menção é obrigatória e não somente opcional, nesse sentido figuras não devem ser utilizadas como descanso visual ou por razões meramente decorativas.

As figuras precisam estar centralizadas no meio da página, sem recuos, não extrapolar as margens de uma página e apresentar logo abaixo uma legenda com título (breve descrição) e fonte.

O texto da legenda deve estar em Times New Roman, tamanho 11, em negrito, sem recuo, centralizado e com os espaçamentos idênticos a um parágrafo comum.

Caso a fonte seja o próprio presente artigo, inserir somente a expressão "Autoria própria" sem o par de aspas. Caso a fonte não seja o próprio presente artigo, inserir a fonte da mesma maneira utilizada numa citação direta, porém sem o recurso do par de parênteses e adicione na seção REFERÊNCIAS ao fim do artigo a referência completa de acordo com as normas e formatações propostas. Siga os exemplos abaixo.

#### Figura 1 – Arte das EPPPÍStemologias Poéticas Políticas Indígenas (Russo, 2023)

Não insira uma figura ou tabela seguida uma da outra, tenha pelo menos um parágrafo entre um conteúdo gráfico e outro, este parágrafo serve não somente para separar o conteúdo, mas principalmente para relacionar os elementos gráficos aos elementos textuais de forma discursiva e dissertativa.

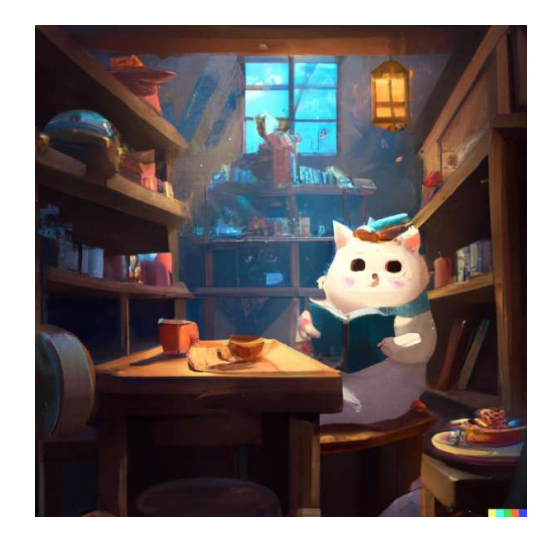

Figura 2 – Gato leitor da Revista Neurodiversidade (Autoria própria, 2023)

#### 5 TABELAS

Uma tabela deve ser inserida o mais próxima possível de sua primeira menção no artigo, aliás a menção é obrigatória e não somente opcional, nesse sentido tabelas não devem ser utilizadas como descanso visual ou por razões meramente decorativas, nem para organizar conteúdo que seria melhor exposto na forma de parágrafos comuns.

As tabelas precisam estar centralizadas no meio da página, sem recuos, não extrapolar as margens de uma página e apresentar logo abaixo uma legenda com título (breve descrição) e fonte.

O texto no interior da tabela deve estar em Times New Roman.

O texto da sua legenda deve estar em Times New Roman, tamanho 11, em negrito, sem recuo, centralizado e com os espaçamentos idênticos a um parágrafo comum.

Caso a fonte seja o próprio presente artigo, inserir somente a expressão "Autoria própria" sem o par de aspas. Caso a fonte não seja o próprio presente artigo, inserir a fonte da mesma maneira utilizada numa citação direta, porém sem o recurso do par de parênteses e adicione na seção REFERÊNCIAS ao fim do artigo a referência completa de acordo com as normas e formatações propostas. Busque evitar que o conteúdo de uma tabela seja descontinuado por uma quebra de página, organize seu artigo de acordo. Siga o exemplo abaixo.

Quando houver figuras de tabelas, dê preferência por utilizar somente tabelas, salvo exceções.

Quando houver tabelas de figuras, dê preferência por utilizar somente figuras, salvo exceções.

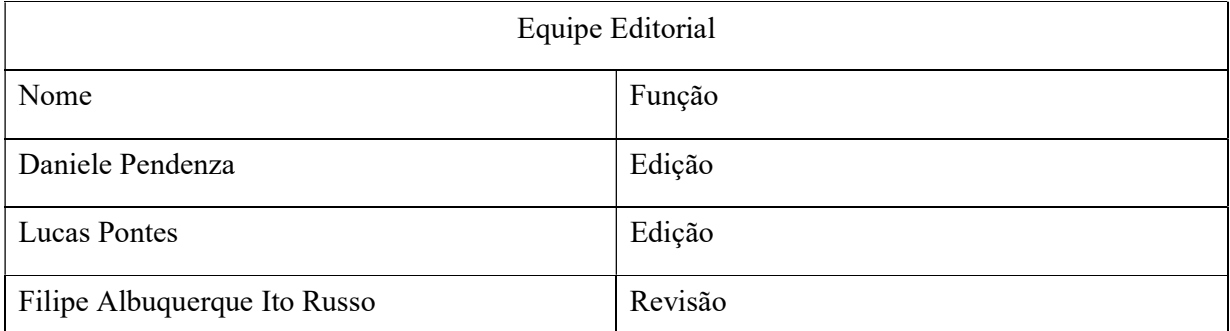

#### Tabela 1 – Equipe editorial da Revista Neurodiversidade (Autoria própria, 2023)

Se a sua tabela for mais longa do que uma página inteira, considere desmembrá-la em múltiplas tabelas, tantas quantas forem pertinentes e condizentes com a sua proposta discursiva.

#### 6 CONFLITO DE INTERESSES

No caso de a pesquisa envolver algum tipo de conflito de interesse, a autoria deve fazer uma nota final, numa seção dedicada, anterior às referências e intitulada CONFLITOS DE INTERESSE, onde expõe seus vínculos financeiros, declarando que não foram omitidas ligações com órgãos de financiamento. Da mesma forma, deve-se citar a (as) instituição (ções) de vinculação da (s) autoria (s).

Caso não haja conflito de interesses, remova esta seção do trabalho por completo.

## 7 PROCEDIMENTOS ÉTICOS

Para artigos resultantes de pesquisas envolvendo seres humanos, informar os procedimentos éticos estabelecidos que tenham passado por Comitê de Ética em Pesquisa. Incluir qual o Comitê de Ética pelo qual o projeto de pesquisa foi submetido, no qual foi aprovado e o seu respectivo número de identificação. Essas informações assim como as demais são de inteira responsabilidade das autorias envolvidas.

Caso não haja a necessidade de procedimentos éticos específicos, remova esta seção do trabalho por completo.

## 8 COMENTÁRIOS À EQUIPE EDITORIAL

A sua contribuição deve ser autoral, original e inédita, e não deve estar sendo avaliada para publicação por outra revista ou veículo de comunicação científica; caso contrário, deve-se justificar nesta seção.

Na ausência de comentários, remova esta seção do trabalho por completo.

## 9 CONSIDERAÇÕES FINAIS

Encerramento do artigo.

- 10 FORMATAÇÃO PARA TÍTULO DE SEÇÃO PRIMÁRIA (INDENTAÇÃO: HANGING 1,5CM, FONTE TAMANHO 12, EM NEGRITO, COM LETRAS MAIÚSCULAS, ESPAÇAMENTO ENTRELINHAS DE 1,5 LINHA, TEXTO JUSTIFICADO, ESPAÇAMENTO POSTERIOR DE 14PT)
- 10.1 FORMATAÇÃO PARA TÍTULO DE SEÇÃO SECUNDÁRIA (INDENTAÇÃO: HANGING 1,5CM, FONTE TAMANHO 12, EM NEGRITO E ITÁLICO, COM LETRAS MAIÚSCULAS, ESPAÇAMENTO ENTRELINHAS DE 1,5 LINHA, TEXTO JUSTIFICADO, ESPAÇAMENTO POSTERIOR DE 14PT)
- 10.1.1 FORMATAÇÃO PARA TÍTULO DE SEÇÃO TERCIÁRIA (INDENTAÇÃO: HANGING 1,5CM, FONTE TAMANHO 12, EM NEGRITO, ITÁLICO E SUBLINHADO, COM LETRAS MAIÚSCULAS, ESPAÇAMENTO ENTRELINHAS DE 1,5 LINHA, TEXTO JUSTIFICADO, ESPAÇAMENTO POSTERIOR DE 14PT)

## 10.1.2 NÃO USE NÍVEIS DE TÍTULO DE SEÇÃO SUPERIORES AO NÍVEL TERCIÁRIO

Não pule linhas entre títulos, parágrafos e conteúdos, os espaçamentos propostos já cumprem esta função. Salvo exceções como o caso de tabelas descontinuadas entre duas páginas.

O desenvolvimento e a apresentação da pesquisa devem se dar em seções. O título da seção será condizente com os assuntos que estiverem sendo tratados. Evite utilizar níveis de seção com uma única seção. Não utilize um nível de seção sem parágrafos e apenas como título para a abertura de outros níveis de seção, nesse sentido cada seção demanda em seu próprio nível pelo menos um parágrafo. Os títulos por nível de seção não servem à função de sumário, mas sim de abertura, identificação e organização das linhas de raciocínio.

Não utilize termos e expressões tais como "id", "ibid", "op. cit.", utilize no máximo os termos "et al." e "apud", sem grifos, sem aspas e somente quando pertinente.

Nas referências sempre inclua os nomes das autorias na íntegra, sem utilizar recursos como " quando houver múltiplas referências seguidas de mesma autoria.

## REFERÊNCIAS

- A lista final de referências deve incluir somente as referências citadas no texto, sendo que estas devem estar de acordo com as normas da Revista Neurodiversidade, casos omissos podem se pautar no manual da APA: https://apastyle.apa.org/about-apa-style.
- Formatação: fonte Times New Roman, fonte 12, espaçamento entrelinhas duplo, indentação especial hanging de 1,5cm, espaçamento anterior e posterior de 3 pt. Veja os exemplos abaixo:
- As referências devem estar listadas em ordem alfabética de acordo com os sobrenomes das autorias (não altere a ordem das autorias dos artigos científicos em si), publicações mais antigas devem aparecer antes que publicações mais recentes.
- No caso de duas ou mais publicações diferentes de mesma autoria e de mesmo ano, utilizar o seguinte formato de fonte (2022a), (2022b), (2022c), e assim por diante. Nas referências essas publicações devem aparecer em ordem alfabética pelo título do trabalho (as citações ao longo do seu trabalho devem corresponder a essa ordenação), veja o exemplo abaixo:

Baheti, J. R. (2001a). Control…

Baheti, J. R. (2001b). Roles of…

### EXEMPLOS DE ARTIGOS CIENTÍFICOS

- Silverman, L. K. (1997). The construct of asynchronous development. Peabody Journal of Education, vol. 72, núm. 3-4, pp. 36-58. https://doi.org/10.1080/0161956X.1997.9681865.
- Louro, V. & Maciel, G. A. (2021). Neurociências para todos: apresentação do gibi Cerebrando. Revista Neurodiversidade, vol. 1, núm. 1.
- Branco, A. P. S. C.; Tassinari, A. M.; Conti, L. M. C. & Almeida, M. A. (2017). Breve Histórico acerca das Altas Habilidades/Superdotação: Políticas e Instrumentos para a Identificação. Revista Educação, Batatais, vol. 7, núm. 2, pp. 23-41.

## EXEMPLO DE CAPÍTULO DE LIVRO

Beckmann, J. & Kossak, T. (2018). Motivation and Volition in Sports. Em J. Heckhausen e H. Heckhausen (orgs.), *Motivation and Action*. Springer. https://doi.org/10.1007/978-3-319-65094-4.

#### EXEMPLOS DE LIVROS

Vigotski, L. S. (2009). Imaginação e criação na infância. (Z. Prestes, trad.). Ática.

Bardin, L. (2016). Análise de Conteúdo. Editado por Edições 70, Brasil.

Ricouer, P. (2019). O si-mesmo como outro. São Paulo: Martins Fontes.

EXEMPLO DE DOCUMENTO OFICIAL DO PAÍS

Brasil. (2008). Ministério da Educação. Política Nacional de Educação Especial na Perspectiva da Educação Inclusiva. MEC/SEESP. Brasília, DF. http://portal.mec.gov.br/arquivos/pdf/politicaeducespecial.pdf.

# EXEMPLO ABAIXO DE FIGURA EXTRAÍDA DE ENSAIO PUBLICADO EM BLOG (É RECOMENDADO, PORÉM OPCIONAL, INCLUIR APÓS O ANO, TAMBÉM O MÊS E O DIA, NESTA ORDEM, DA VERSÃO MAIS ATUAL)

- Russo, F. A. I. (2023, Janeiro 9). Arte das EPPPÍStemologias Poéticas Políticas Indígenas. https://www.wykakwara.org/post/manifesto-artivista-das-eppp%C3%ADstemologiaspo%C3%A9ticas-pol%C3%ADticas-ind%C3%ADgenas.
- Cada referência precisa ter os seguintes elementos: autoria, ano de publicação, título e dados editoriais, toda a informação necessária à identificação única e à pesquisa bibliográfica. Escreva com parcimônia, sem negligências, nem dados supérfluos. Apresente uma URL, de preferência DOI, ao fim da referência, sempre que possível. Caso o título do artigo, capítulo, livro ou trabalho não esteja em português, inglês ou espanhol coloque logo em seguida, à direita do mesmo, entre colchetes, a tradução para o português. Construa suas referências sem medo, referenciar para além da burocracia, assim com o resto de um artigo científico, cumpre uma função política, faça esta função servir à sua proposta discursiva. Em caso de dúvidas você pode seguir uma das sequências abaixo.
- Autorias. (data). Título do Livro [tradução para o português caso o título do livro não esteja em português, inglês ou espanhol]. Cidade, Estado/País: Editora. url.
- Autorias. (data). Título do Capítulo [tradução para o português caso o título do capítulo não esteja em português, inglês ou espanhol]. Em Organizadores, Título do Livro [tradução para o português caso o título do livro não esteja em português, inglês ou espanhol], páginas. Cidade, Estado/País: Editora. url.
- Autorias. (data). Título do Artigo [tradução para o português caso o título do artigo não esteja em português, inglês ou espanhol]. Título do Periódico [tradução para o português caso o título

do periódico não esteja em português, inglês ou espanhol], volume, número, páginas. Cidade, Estado/País. url.

Em caso de conteúdos disponíveis na internet, como o caso de blogs, websites, wikis, fontes jornalísticas e/ou fontes sem data de publicação e que podem se alterar repentinamente, adicionar antes da URL as seguintes informações "Recuperado em dia de mês de ano.", sem aspas e substituindo as palavras dia, mês e ano pelos dados adequados.

#### autor1

biografia – fale um pouco sobre seus dados profissionais, formação e atuação.

Opcionalmente insira aqui um link para seu lattes, orcid, linkedin ou linktree. url

#### autor2

biografia – fale um pouco sobre seus dados profissionais, formação e atuação.

Opcionalmente insira aqui um link para seu lattes, orcid, linkedin ou linktree. url

#### autor3

biografia – fale um pouco sobre seus dados profissionais, formação e atuação.

Opcionalmente insira aqui um link para seu lattes, orcid, linkedin ou linktree. url